# Examen du module d'ingénierie informatique

Durée : 1 heure 30

 $Documents$  autorisés : 1 feuille  $A4$  recto-verso

Exercice 1 (2 points) — Question de cours

Quel est l'affichage obtenu après l'exécution du code Python ci-dessous. Ne justifiez pas votre réponse.

```
def fonction(x) :
 x = x + 2x = 1fonction(x)
print("x =", x)
```
## Exercice 2 (3 points) —  $Affichages$

Ecrivez une fonction Python affichage(painter, tab, n, image) prenant en argument un Painter  $PyQt5$ , un tableau numpy 1D tab de taille n, où n est un entier pair strictement positif, ainsi qu'un QPixmap image. Les éléments de tab représentent des coordonnées en pixels. La fonction affichage a pour but d'afficher l'image aux coordonnées spécifiées dans tab (ce sont celles des coins supérieurs gauches des images). Par exemple, si tab correspond au tableau  $3 \mid 5 \mid 10 \mid 7$ , la fonction affiche une première fois l'image dans la fenêtre aux coordonnées (3,5) et une deuxième fois aux coordonnées  $(10.7).$ 

## Exercice 3 (3 points) — Test FizzBuzz

Ecrivez une fonction Python  $fixzBuzz()$  qui affiche tous les nombres entiers n de 1 à 100 (1 nombre par ligne), excepté dans les cas suivants :

- lorsque *n* est divisible par 3, la fonction doit afficher Fizz,
- lorsque n est divisible par 5, la fonction doit afficher Buzz,
- lorsque n est divisible par 3 et 5, la fonction doit afficher FizzBuzz.

Ainsi, les affichages de votre fonction débutent par la séquence ci-dessous où, pour des raisons évidentes de place dans l'énoncé, les retours à la ligne ont été remplacés par des espaces :

1 2 Fizz 4 Buzz Fizz 7 8 Fizz Buzz 11 Fizz 13 14 FizzBuzz 16 17 ...

#### Exercice 4 (3 points) — Consécutivement vôtre

Ecrivez une fonction Python  $nb$  consecutifs (tab, n, x) qui prend en argument un tableau numpy 1D tab de taille  $n > 0$  ainsi qu'un indice x de ce tableau. La fonction renvoie le nombre d'éléments consécutifs voisins de x qui ont exactement la même valeur que l'élément d'indice x. Par exemple, si

.

tab est ´egal au tableau 1 3 6 7 3 3 3 3 2 5 et si x = 5, alors la fonction doit renvoyer 4 car tab[5] = 3 et il y a précisément 4 éléments consécutifs de valeur  $3 \times$  collés  $\gg$  à l'élément d'indice 5 (ici, même si le deuxième élément du tableau a pour valeur 3, il n'est pas comptabilisé puisqu'il est séparé des autres 3 par les chiffres 6 et 7).

# Exercice 5 (4 points) —  $MinCols$

Ecrivez une fonction Python  $minCol(tab, nbLigs, nbCols)$  qui prend en argument un tableau numpy 2D tab de taille nbligs lignes et nbCols colonnes. Les lignes sont la 1ère dimension du tableau, comme dans CandyCrush, et on suppose que  $\text{nbLigs} > 0$  et  $\text{nbCols} > 0$ . La fonction doit renvoyer un nouveau tableau numpy 1D dont les éléments correspondent aux nombres les plus petits

de chaque colonne. Par exemple, si l'on a $\tt tab =$  $2 \mid 5 \mid 12$  $-3$  0 , alors la fonction renverra le tableau

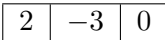

# Exercice 6 (2 points) — Descente de ligne 1

Ecrivez une fonction Python descente(tab, nbLigs, nbCols) qui prend en argument un tableau numpy 2D tab de taille nbLigs lignes et nbCols colonnes. Les lignes sont la 1ère dimension du tableau et on suppose que nbLigs  $> 0$  et nbCols  $> 0$ . La fonction modifie le tableau en faisant descendre d'une ligne chaque ligne du tableau et elle place une ligne de 0 sur la plus haute. Par exemple, après exécution de la fonction, le tableau

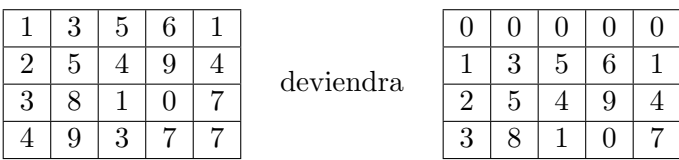

La fonction descente ne renvoie rien, elle se contente de modifier le tableau tab.

## Exercice 7  $(3 \text{ points})$  – Retournement de situation

Ecrivez une fonction Python  $r$ etournement(tab, n) qui prend en argument un tableau numpy 1D non vide de taille n et qui inverse l'ordre de ses éléments. La fonction ne renvoie rien, elle modifie juste le contenu du tableau passé en argument. Par exemple, si tab est le tableau  $\mid 1 \mid 7 \mid 2 \mid 8 \mid$ , après application de la fonction sur le tableau tab, ce dernier sera égal au tableau  $8 \mid 2 \mid 7 \mid 1$